# **Como fazer pagamento e saque na 1xBet: uma orientação simples - Jogos de Cassino Emocionantes: Diversão sem fim com uma variedade de jogos emocionantes**

**Autor: symphonyinn.com Palavras-chave: Como fazer pagamento e saque na 1xBet: uma orientação simples**

### **Como fazer pagamento e saque na 1xBet: uma orientação simples**

### **O que é a 1xBet e como funcionam as odds?**

1xBet é uma popular plataforma de apostas esportivas em Como fazer pagamento e saque na 1xBet: uma orientação simples Como fazer pagamento e saque na 1xBet: uma orientação simples todo o mundo. A palavra "odds" refere-se à quantia que a 1xBet paga aos seus clientes por meio de seus palpites corretos. Essa empresa é conhecida por oferecer alta odds e uma ampla variedade de esportes e eventos esportivos em Como fazer pagamento e saque na 1xBet: uma orientação simples Como fazer pagamento e saque na 1xBet: uma orientação simples que os usuários podem apostar. Com sede na Europa Oriental, a 1xBet opera no mercado online desde 2007.

#### **Opsões de pagamento e saque na 1xBet**

A 1xBet oferece várias opções de pagamento para que os clientes possam fazer depósitos e retirar seus ganhos. As opções mais populares são cartões de crédito (Visa), dinheiro, terminais de autoatendimento, e-wallets (Perfect Money, InovaPay) e portas-monetárias (PicPay). Os pagamentos podem ser feitos em Como fazer pagamento e saque na 1xBet: uma orientação simples Como fazer pagamento e saque na 1xBet: uma orientação simples diferentes moedas, dependendo do país de onde o cliente está acessando a plataforma.

#### **Tempos de espera e taxas para retiradas**

A 1xBet oferece tempos de espera competitivos para retiradas. Retiradas feitas via e-wallets geralmente levam de 0 a 15 minutos, enquanto retiradas via cartões de crédito ou transferências bancárias podem levar de 0 a 7 dias úteis. Algumas opções de retirada podem exigir taxas, dependendo das políticas do provedor de pagamento.

#### **Como fazer um saque na 1xBet: um guia rápido**

Para fazer um saque na 1xBet Brasil, é necessário ter saldo em Como fazer pagamento e saque na 1xBet: uma orientação simples Como fazer pagamento e saque na 1xBet: uma orientação simples sua Como fazer pagamento e saque na 1xBet: uma orientação simples conta e ter cumprido todos os requisitos de rollover do bônus do código promocional 1xBet. Em seguida, acesse as configurações da conta, clique em Como fazer pagamento e saque na 1xBet: uma orientação simples Como fazer pagamento e saque na 1xBet: uma orientação simples "sacar",

selecione o método de pagamento, a quantia e confirme a operação. Os tempos de processamento variam de acordo com o método de pagamento selecionado.

### **Considerações finais: confiabilidade e reclamações da 1xBet**

É importante avaliar cuidadosamente a confiabilidade de qualquer plataforma de apostas antes de se tornar um cliente. Recomendamos examinar cuidadosamente o histórico da empresa e levar em Como fazer pagamento e saque na 1xBet: uma orientação simples Como fazer pagamento e saque na 1xBet: uma orientação simples consideração as opiniões dos outros usuários antes de se envolver em Como fazer pagamento e saque na 1xBet: uma orientação simples Como fazer pagamento e saque na 1xBet: uma orientação simples qualquer transação financeira. Além disso, é recomendável investigar possíveis reclamações de clientes anteriores e analisar de perto as demais cláusulas e condições do serviço.

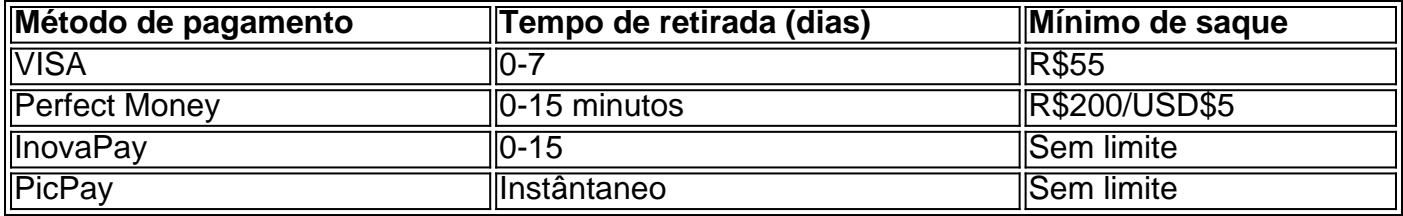

# **Partilha de casos**

e cartões em **Como fazer pagamento e saque na 1xBet: uma orientação simples** seu tabuleiro coloca um feijão nele. O padrão A ganhar (uma

a ou Uma linha) são determinado no início de cada rodada;Uma vez quando o jogo faz esse padrões com eles gritam Loteria"(aperte os botãoLotaria na versão da Google )e ganheo me! Qual foi 'Latona? - 20 características ao Doodle pelo... s ediçãodo ra-que as jogadores podem desfrutar online:A jogabilidade É simples mas intuitiva),

# **Expanda pontos de conhecimento**

e cartões em **Como fazer pagamento e saque na 1xBet: uma orientação simples** seu tabuleiro coloca um feijão nele. O padrão A ganhar (uma

a ou Uma linha) são determinado no início de cada rodada;Uma vez quando o jogo faz esse padrões com eles gritam Loteria"(aperte os botãoLotaria na versão da Google )e ganheo me! Qual foi 'Latona? - 20 características ao Doodle pelo... s ediçãodo ra-que as jogadores podem desfrutar online:A jogabilidade É simples mas intuitiva),

# **comentário do comentarista**

Welcome, readers! Today, we're going to discuss how to make payments and withdrawals on 1xBet, a popular sports betting platform. First, let's talk about what 1xBet is and how odds work. 1xBet is a well-known online sports betting platform that offers a wide range of sports and events to bet on, as well as competitive odds. The company has been in operation since 2007 and is based in Eastern Europe.

Now, let's talk about payment and withdrawal options on 1xBet. The platform offers several payment methods, including credit cards (Visa), e-money (Perfect Money, InovaPay), and ewallets (PicPay). Withdrawals can take anywhere from 0 to 7 business days, depending on the payment method. Some payment methods may also charge transaction fees.

We've created a table to help you understand the different payment methods available on 1xBet,

including the withdrawal time and minimum withdrawal amount. Take a look: | Payment Method | Withdrawal Time | Minimum Withdrawal | | --- | --- | --- | | VISA | 0-7 days | R\$55 | | Perfect Money | 0-15 minutes | R\$200/USD\$5 | | InovaPay | 0-15 minutes | No limit | | PicPay | Instant | No limit |